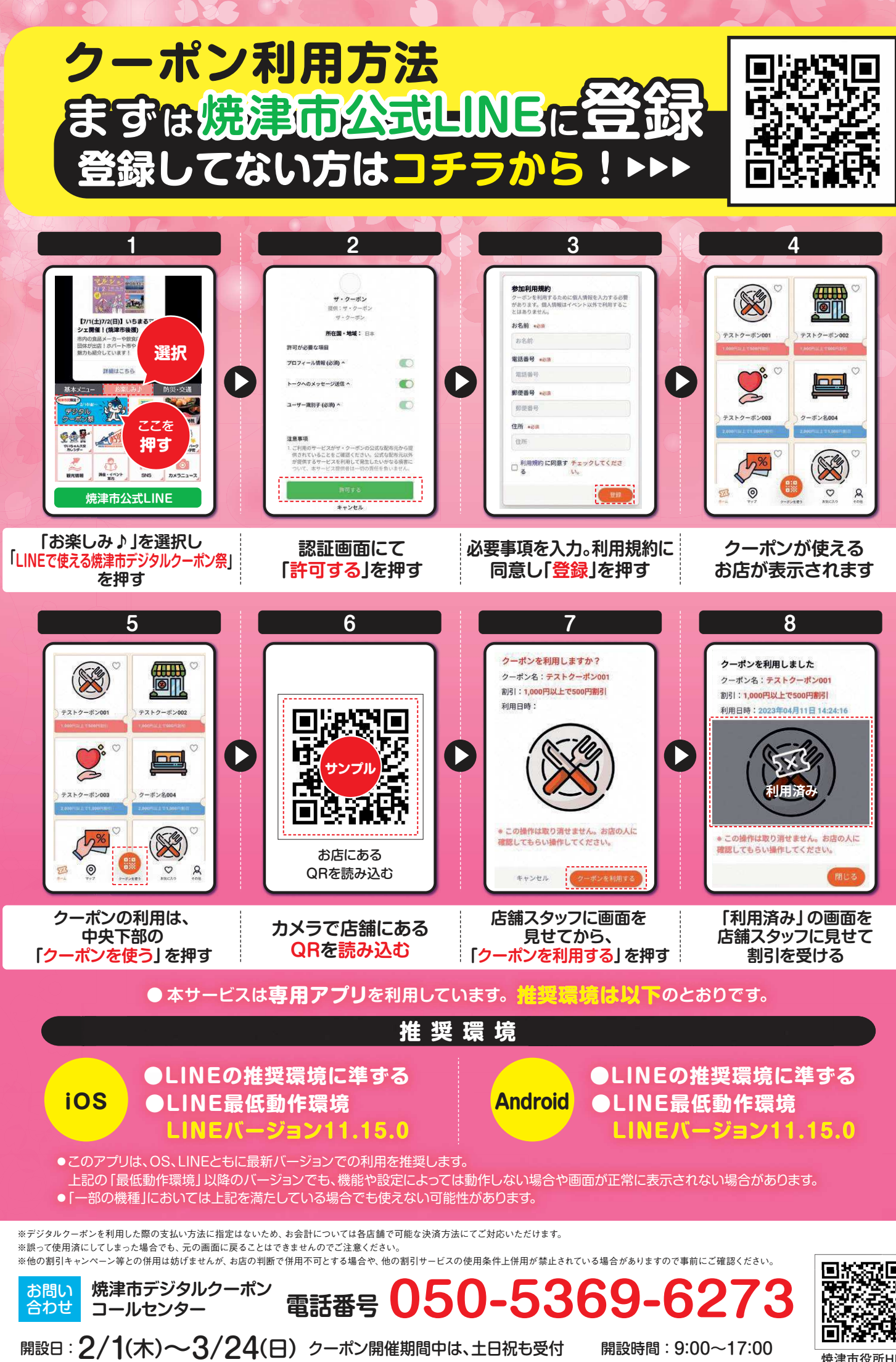

焼津市役所HP